## **Installation de nodeJS**

- Objet : Installation de la derniere version stable de nodeJS
- Niveau requis : [avisé](http://debian-facile.org/tag:avise?do=showtag&tag=avis%C3%A9), [en-chantier](http://debian-facile.org/tag:en-chantier?do=showtag&tag=en-chantier)
- Débutant, à savoir : [Utiliser GNU/Linux en ligne de commande, tout commence là !.](http://debian-facile.org/doc:systeme:commandes:le_debianiste_qui_papillonne) @

## **Introduction**

Voici la méthode que j'utilise pour installer nodeJS a sa derniere version stable sur debian

## **Installation**

Il faut commencer par installer npm

apt-get install npm

Ensuite on met a jour npm

npm i -g npm

Puis on install n

From: <http://debian-facile.org/> - **Documentation - Wiki**

Permanent link: **[http://debian-facile.org/utilisateurs:brock\\_flow:tutos:installation-nodejs](http://debian-facile.org/utilisateurs:brock_flow:tutos:installation-nodejs)**

Last update: **06/11/2019 09:35**

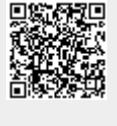